Christian-Albrechts-Universitat zu Kiel Sommerstemester 1998 Fortgeschrittenenpraktikum (Java)

Ubung 5:

Ausgabetermin: 6. Mai 1998

Abgabe: 13. Mai 1998

## Aufgabe 1: [Events, GUIs & Threads]

Nehmen sie wieder Ihre Sparkontoapplet vom letzten Aufgabenzettel. Das Sparkonto soll diesesmal um zwei Geldautomaten erweitert werden.

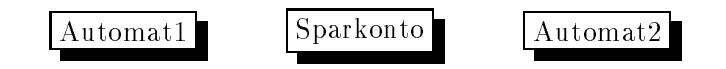

Die Geldautomaten sollen im wesentlichen dieselbe Funktionalitat wie das Sparkonto haben, aber keine Einzahlung ermöglichen, d.h. nur Auszahlen und Kontostand ausgeben sei moglich. Die drei oben aufgemalten Kasten sollen drei Frames oder Applets sein, die gleichzeitig am Bildschirm sichtbar sein sollen, d.h., Sie werden in ihrem Programm Threads benötigen.

Die Art der Interaktion mit den Fenstern bleibt ihnen uberlassen (Kn opfe, Menues oder was auch immer), allerdings sollte das Ausdrucken des Kontostandes nicht auf Standardout erscheinen sondern im jeweiligen Fenster selbst, z.B. in einem TextField. Beachten Sie auch, daß der Kontostand eine gemeinsame Recource der Threads ist.

## Aufgabe 2: [Ausdrucke]

Bemerkung: Diese Aufgabe sieht länger aus als sie ist. Das meiste ist Hinführung, einiges werde ich auf dem Netz zur Verfugung stellen, und uberdies ist vieles aus den vorangegangenen Aufgaben bekannt.

Nehmen Sie an, Sie wollten oder muten einen Compiler bauen. Eine syntaktische Kategorie, die in sogut wie jeder Sprache vorkommt, ist die der Ausdrucke (expressions). in der Aufgabe wollen wir uns auf boolesche Ausdrucke- beschranken und entsprechend Gleichung 1 bestehen sie Ausdrucke aus Nehmen wir folgende einfache BNF-Denition fur boolesche als gegeben:  $\mathbf{f}$  and  $\mathbf{f}$  also generates also generates also generates also generates also generates also generates also generates also generates also generates also generates also generates also ge

$$
expr_B ::= Const \mid expr_B \lor expr_B \mid expr_B \land expr_B \tag{1}
$$

<sup>1</sup> Java besitzt selbstverstandlich auch Ausdrucke, auf der lexikalischen Ebene sind die Operatorsymbole && und in konkreter Syntax fur bookspeler Syntax fur bookspeler Syntax fur bookspeler reserviert. Die service ope

Konstanten (in diesem Fall den booleschen Konstanten fur Wahrheit und Falschheit) und durch die angegebenen arithmetischen Operationen kann man aus booleschen Ausdrucken neue machen. Mit anderen Worten, Ausdrucke sind induktiv deniert und die BNF-Notation ist eine prazise Schreibweise zu ihrer Spezikation.

rrogrammieren Sie eine Klasse B⊥xpr⊥ fur boolesche Ausdrucke, sodab man= Ausdrucke oder vielmehr Syntaxbaume fur Ausdr ucke wie folgt konstruieren kann: Ausdr ucke wie folgt konstruier

```
B Expr D b expr = new Oder(new Const(true).
                            new Und(new Const(false),
                                     new Const(true)));
```
Die Aufgabe bietet außer der Tatsache, daß wir es nun mit verzweigten statt linearen Strukturen zu tun haben, im Vergleich zu den Pizza- und den Listenaufgaben der vergangenen Zettel nichts Neues, d.h., wir können die Klassen Const, Und und Oder wieder als Unterklassen der abstrakten Klasse B\_Expr\_D fur Ausdrucke darstellen. T

Nun soll wieder auf die so konstruierten Daten zugegriffen werden. Die Aktionen, die wir auf den Ausdrucken ausf den Ausdrucken ausf ausf der Ausdrucken ausfürften, seien ausfürften, seien ausfür

- 1. Auswerten des booleschen Ausdruckes
- 2. Bestimmung der Tiefe des Baumes<sup>4</sup>

Wir kennen mittlerweile eine Methoden wie man das machen kann: mittels Visitoren. Nun, analog der entsprechenden Aufgabe uber Listen ware die Aufgabe mittels der beiden Visitoren-Interfaces

```
interface Bool_B_ExpressionVisitor {
 boolean forConst (boolean b) ;
 boolean forOder(B_Expr_D e1, B_Expr_D e2);
 boolean forUnd(B_Expr_D e1, B_Expr_D e2);
 boolean forXOder(B_Expr_D e1, B_Expr_D e2);
}
interface Int_B_ExpressionVisitor {
  int forConst (boolean b);
  int forOder(B_Expr_D e1, B_Expr_D e2);
  int forUnd(B_Expr_D e1, B_Expr_D e2);
```
<sup>2</sup> In der Regel macht man es nicht selbst, sondern der Parser konstruiert einem derartige Datenstrukturen, sogenannte Parsebaume.

<sup>4</sup> In dem Code, den ich zur Verfugung stellen werde, ist noch eine drittes Interface zum Ausdrucken mit String als Ruckgabetyp deniert.

<sup>3</sup> Um nochmals auf die alte Pizza-Geschichte und die in den damals abgegebenen Losungen vorgeschlagenen Alternativreprasentierungen zuruckzukommen: auch in dieser Aufgabe bote es sich auf den ersten Blick an, die booleschen Ausdrucke nicht als verzeigerten Baum aufzubauen, sondern beim Konstruieren des Ausdruckes diesen gleich auszuwerten und sich als Ergebnis nur den sich ergebenden booleschen Wert in der Instanz zu merken. In realistischen Anwendungen, also echten Parsern, deren Aufgabe es ist, Instanzen von Klassen wie Expr <sup>D</sup> zu konstruieren, ist dies nicht moglich. Alleine die Anwesenheit von booleschen Variablen in derartigen Ausdrucken lat den Ansatz scheitern, weiter auch Funktionen in Ausdrucken, die einen booleschen Wert zurückliefern. All dies kann nicht bereits beim  $\it{Aufbau}$  des Baumes berechnet werden.

```
int forXOder(B_Expr_D e1, B_Expr_D e2);
μ
}
```
zu lösen. Das Bedenkliche daran ist, daß wir zwei Visitoren-Interfaces definieren müssen, die sehr ähnlich sind und die wir mit Namenskonvention unterscheiden. Offensichtlich brauchen wir fur jeden m oglichen Ergebnistyp ein eigenes Interface, und da es im Prinzip unendlich viele mogliche Ergebnistypen gibt, ist die Situation unbefriedigend, um so mehr wenn wir uns daran erinnern, wofur die ganze Visitorenschinderei uberhaupt gedacht war: wir wollten, dies war das Ziel, welches wir mit Ubungszettel 4 erreichen zu haben glaubten, die Definition der Pizzas/Listen/Expressions unabhängig von den Operationen machen, die darauf arbeiteten. Insbesondere sollten nachtraglich neue Datenmanipulationen programmiert werden können, *ohne* die Datenklassen überhaupt anzufassen. Wie wir sehen, ist dies immer noch nicht gelungen, denn wir können natürlich nicht, nur um auf alle (unendlich vielen) eventuellen Ruckgabetypen vorbereitet zu sein, zur Vorbeugung unendlich viele Visitoren in die Daten-Klasse mit aufnehmen:

```
abstract class B_Expr_D {
  abstract int accept(Int_B_ExpressionVisitor ask);
  abstract boolean accept(Bool_B_ExpressionVisitor ask);
  abstract String accept(String_B_ExpressionVisitor ask);
  abstract Pizza_D accept(PizzaD_B_ExpressionVisitor ask);
  // und unendlich lange so weiter
};
```
Die Aufgabe besteht nun darin, dieses Problem zu lösen, indem man ein einziges allgemeines Visitoren-Interface fur boolesche Ausdrucke <sup>B</sup> ExpressionVisitor programmiert, welches alle speziellen Interfaces umfat. Als Hinweis: denken Sie dabei an die im Vorlesungsteil vorgestellten Begriffe von Type Casts und an Wrapperklassen. Damit Sie nicht alles neu abtippen brauchen, werde ich, sobald die Aufgaben des vorangegangenen Zettels eingegangen sein werden, den gesamten Code fur die oben beschriebene nicht-allgemeine Losung mittels unterschiedlicher Interfaces auf der Netzseite unseres Kurses zur Verfugung stellen, die Sie geeignet zusammenfassen sollen.

Exkurs fur Interessierte: Diese Aufgabe ist neben der Tatsache, da Typcasts geubt werden sollen, aus einem weiteren — und damit zusammenhängenden — Grund interessant: die Aufgabe zeigt zum ersten Mal eine unerwunschte Grenze der Ausdrucksf ahigkeit von Java. Naturlich nicht im Sinne von Berechenbarkeit, denn Java ist berechbarkeitsvollständig, sondern im Sinne, daß gewisse natürliche Abstraktionen oder Vereinheitlichungen nicht oder nur etwas unschön hinschreibbar sind. Wenn wir auf das Ziel der Aufgabe zuruckschauen, so bestand es darin, gewissemaen unend lich viele Visitoren, einen fur boolesche Werte, einen f ur Integer, und so weiter, zu programmieren, um auf alle unendlich vielen eventuellen Ruckgabetypen vorbereitet zu sein.

Was in Java nicht geht, ist ein Interface wie

```
interface B_Expression_Visitor(X) {
```
- <sup>X</sup> forBottom () ;
- forOder(B\_Expr\_D e1, B\_Expr\_D e2); X

<sup>X</sup> forUnd(B\_Expr\_D e1, B\_Expr\_D e2); forXOder(B\_Expr\_D e1, B\_Expr\_D e2); X }

hinzuschreiben, wobei <sup>X</sup> fur einen beliebigen Typ/Klasse steht, <sup>X</sup> spielt also hier die Rolle einer Typvariable. Stunde einem dies zur Verfugung, so konnte man umstandslos alle erforderlichen Interfaces bekommen, indem man ihnen den Typ als Argument ubergibt:

- <sup>B</sup> Expression Visitor(bool),
- <sup>B</sup> Expression Visitor(int),
- <sup>B</sup> Expression Visitor(Pizza D),

etc. Sprachen, die erlauben, nennt man parametrisch polymorph. Es ist nicht klar, warum die Designer von Java parametrische Polymorphie nicht in die Sprache mit aufgenommen haben, insbesondere wo es seit fast 20 Jahren Sprachen gibt, die dies unterstutzen. In der Tat wird das Fehlen parametrischer Polymorphie von vielen als der Mangel im Kern der Sprachdefinition von Java betrachtet und man diskutiert die Erweiterung von Java um parametrische Polymorphie ("... this is being seriously considered for future versions.", Java-FAQ's, 1998). Die Erweiterung wurde eine fundamentale Anderung der Sprache bedeuten, und es steht zu befurchten, da, bis man sich zu diesem Schritt entschließt, Java bereits in jedem Videorekorder und jeder Smart-Card eingebaut ist, so zumindest Suns mittelfristige Ziele, sodaß der Umstieg ökonomisch nicht machbar sein wird. Damit wäre die Chance, daß ein innovatives Sprachdesign<sup>5</sup> weite Verbreitung findet, vertan.

Was einem Java anstelle dessen anbietet, das genau sollte aus der Lösung der Aufgabe deutlich werden und beinhaltet die Verwendung von Type Casts. Im wesentlichen sind die Casts eine Erblast aus C/C++-Zeiten seligen Angedenkens. Nicht nur sind sie wenig elegant, sie sind auch *ineffizient*, denn das Laufzeitsystem muß während der Ausfuhrung des Programmes uberpr ufen, ob denn der Programmierer mit seinen Typ-Casts-Hilfestellungen auch richtig gelegen hat, und diese Oberprufung Kostet Zeit und kann, wenn der Uberpr ufung negativ ausfallt, zu einer Ausnahmesituation fuhren.

## Aufgabe 3: [Vererbung  $&$  Überschreiben]

Nachdem das Auswerten der booleschen Ausdrucke der vorangegangenen Aufgabe so einfach war, soll das gleiche auf Mengen-Ausdrucken (mit Index <sup>S</sup> fur Set ) versucht werden. Stellen Sie sich vor, wir besäßen folgende Mengenoperationen:

$$
exprS ::= Const \mid exprS \cup exprS \mid exprS \cap exprS
$$
 (2)

Mengen-Konstanten sind naturlich was anderes als boolesche Konstanten, aber abgese hen davon ist die Grammatik der fur boolesche Ausdrucke aus Gleichung <sup>1</sup> doch sehr ahnlich. Von dieser Ahnlichkeit wollen wir protieren.

Die Gemeinsamkeit beider Arten von Ausdrucken ist ihre Signatur. Um die Aufgabe angehen zu können, brauchen wir einen Datentyp für Mengen, der Mengenkonstanten

<sup>5</sup> Na gut, paramametrische Polymorphie ist 20 Jahre alt, die meisten OO-Konzepte ebenso, aber immerhin.

darzustellen erlaubt sowie die Vereinigung und den Schnitt von Mengen. Um den Aufwand in Grenzen zu halten, stelle ich eine mogliche Losung auf der Netzseite des Kurses zur verlugung. I

Wie Sie sich vielleicht bereits gedacht haben, wollen wir Mengenausdrucke und Boolesche Ausdrucke vereinheitlichen (also Expr <sup>D</sup> statt <sup>B</sup> Expr <sup>D</sup> und <sup>S</sup> Expr D) und ebenso ihre Auswertung. Es soll also möglich sein, Folgendes zu schreiben:<sup>7</sup>

```
Expr D b expr = new Und(new Const(new Boolean(true)).
                          new Const(new Boolean(false)));
Expr_D set_expr = new Und(new Const(set2), new Const(set1));
```
Das Auswerten soll naturlich ebenfalls vereinheitlicht werden, das bedeutet, wir haben fur die Verschiedenen Arten von Expressions nur eine Methode accept, die beide Visitoren und vielleicht spater noch weitere als Argument akzeptiert:

```
System.out.println("Wert = " + b_expr.accept(new BoolEval_V()));
System.out.println("Wert = " + set_expr.accept(new SetEval_V()));
```
Das Zusammenfassen soll, wie wir es bereits in paarmal kennengelernt haben, durch Angabe eine gemeinsamen abstrakten Oberklasse

public abstract class Eval <sup>D</sup> implements ExpressionVisitor

geschehen, wobei die konkreten Evaluatoren Unterklassen bilden:8

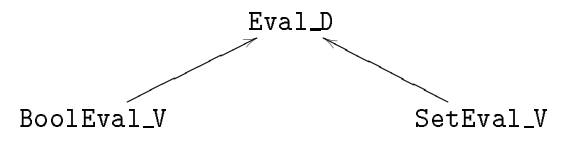

wobei das allgemeine Interface folgende Form annimmt

```
public interface ExpressionVisitor {
  Object forConst(Object o);
  Object forOder (Expr_D e1, Expr_D e2);
  Object forUnd (Expr_D e1, Expr_D e2);
  };
```
und damit die Gemeinsamkeiten beider Signaturen aus Gleichung 1 und 2 korrekt und so abstrakt wie moglich einfangt.

Soweit die Aufgabe. Wer will, kann sich noch uberlegen, was zu andern ist, will man die booleschen Ausdrucke um :expr <sup>b</sup> erweitern will, Mengen aber nicht um Komplementbildung.

<sup>6</sup> Es ist nur ein Vorschlag. Sie ist ein wenig anders programmiert als die bisherigen Listen-Beispiele und verwendet geschachtelte Klassen.

<sup>7</sup>Wie erwahnt, die Erstellung von Mengen wie set1 oder set2 werde ich zur Verfugung stellen.

<sup>8</sup> die Oberklasse ist nicht mit einem <sup>V</sup> geschmuckt, da sie abstrakt und selber keine Visitoreninstanzen besitzt, aber die Notation ist Geschmackssache.